# GNURの紹介と時系列解析への適用

総合情報処理センタ一

#### 丸田英徳

hmaruta@net.nagasaki-u.ac.jp

#### 1 はじめに

本稿では,統計計算用の言語および実行環境である GNUR [1][2]の紹介と,その簡単な利用例とし て、1次元時系列解析への適用について報告します。なお、筆者は統計学·時系列解析プロパーでは ないため,不明瞭な点や語句の不備等あるかと思いますが,その点ご容赦ください.

#### 2 GNURについて

#### 2.1 GNU R の特徴と利点

GNU R (以下 R) は統計計算用の言語およびその実行環境であり,次のような特徴を持ちます.

- GNU GPL <sup>[3]</sup> のもとで配布されるフリーソフトであること.
- ●最近の研究成果に基づいた実装が(ライブラリなどの形で)比較的早く提供されること<sup>†1</sup>.
- GNU GPL に基づいたソースコードの他に、Rの最新バージョンにこだわらなければ,
	- $-$  Windows(95 and later)
	- $-$  Mac(OS X, 8.6 to 9.1)
	- $\mathcal{L}$  Linux (with X Window System)(Debian, Mandrake, Redhat, Vine)

のバイナリが配布されています<sup>†2</sup>.

なお本稿執筆時点での R のリリースバージョンは"R version 1.8.1"で、以下で R というときはこ のパージョンを指すことにします.

R はかつてベル研究所で開発された S 言語に似ており, 仕様·実装に違いはあるものの, 高い互換 性を持っています.Rで提供される統計手法は多岐にわたり,日々新たな実装が追加されていくため, ここですべてを紹介することは不可能です. 一部をあげると,「線形・非線形モデル,古典的統計検定, 時系列解析,判別分析,クラスタリング」などがあり、またこれらの結果をグラフィカルに表示する 機能も優れています<sup>13</sup>. また, 開発プロジェクトでは, Rに関する基本的な使い方から関数拡張の方 法,さらには最近発表された論文の Rでの実装についての報告等,非常に充実したドキュメントも配 布されており、GNUならではの活発な活動が展開されています. 同様の機能をもつソフトウェアに, 商用で MATLAB <sup>®</sup> や S-PLUS <sup>®</sup> があり, 総合情報処理センターの研究用計算機でご利用されて る方もいらっしゃることかと思いますが,手元のパソコンで手軽にあるいは予備的な実験解析を行う 場合などにおいて, Rの利用価値は高いのではないかと思います.

 $^{11}$ 例えば乱数牛成には近年開発され、現存するアルゴリズムの中でも比較的優れているといわれる Mersenne Twister 法 がデフォルトとして利用されます.

<sup>&</sup>lt;sup>†2</sup>筆者は, Windows バイナリ (OS:WindowsXP) および Linux バイナリ (OS:GNU/Linux Debian testing + Custom kerneI)で動作させています.

<sup>&</sup>lt;sup>13</sup>その他にもさまざまな統計ライブラリや GUI ライブラリが提供され,完全ではないですが日本語化も有志の方の手で 進んでいるようです

#### 2.2 R.の向かない分野

手軽に統計解析のできる環境である R にも、向かない分野は当然あります. 例えば高い精度の要求 される数値解析を必要とする分野や,非常に大きい容量のデータを扱うような分野などがそうです.

本報告でも精度にはこだわらずに, Rを利用します.一部で(小数)精度等の違いがありますが R で得られる結果をそのまま利用することにしますのでご注意ください.

## 3 時系列解析について(概略)

以下では、本報告で用いる時系列解析の手法等について、概略を述べます. 詳細については、統計 学・時系列解析を取り扱った文献 [4-8] 等をご覧ください.

#### 3.1 準備

ここでいう時系列解析とは、得られたデータをもとに時系列モデルを構成し、モデルに基づく予測 を行うこととします.典型的な時系列解析では,

・時間領域での分析:異なる時点聞における観測値の関連性

・周波数領域での分析:時系列データの周期的変動

のどちらか、あるいは両方の手法を用いて、時系列データを解析し、その予測モデルを構成します. ここでは,時間領域に注目した時系列解析手法,その中でも古典的な手法である Box-Jenkins流のア プローチとそのモデル同定における限界、およびモデル同定のための情報量規準<sup>14</sup>について概観しま す. なお、取り扱う時系列モデルは主に線形モデルのみとしエルゴード性をもつものとします. <sup>15</sup>.

#### 3.1.1 定常性

まず、定常性という概念を導入します(厳密には弱定常性).

定義 1 時系列  $\{X_t\}$ が定常であるとは次の 3つの性質を持つことをいう.

1. 平均が一定:  $E(X_t) = \mu = const.$ 

2. 分散が一定:  $Var(X_t) = const., < \infty$ 

3. 自己共分散が時点間の差 (lag) のみに依存:  $Cov(X_t, X_{t-k}) = \gamma(k)$ , for  $\forall k \in \mathbb{Z}$ 

"おおらかに"定常性を換言すれば、「どの時点から観測を開始しても、"適度"な区間のデータが得 られれば,時系列モデ、ルを得ることができる」条件と言えばよいでしょうか.↑6

#### 3.1.2 自己相関関数と偏自己相関関数

定常時系列<sup>17</sup>の時間領域での分析に使われる最も重要な統計量に自己相関関数と偏自己相関関数が あり、それらは次で定義されます. 以下では平均  $\mu$  の推定量を標本平均  $\hat{\mu}=\frac{1}{T}\sum_{t=1}^{T}X_t$  とします. 定義 2自己相関関数  $\rho(k)$ は自己共分散関数を基準化した

$$
\rho(k) \stackrel{\text{def}}{=} \frac{Cov(X_t, X_{t-k})}{\sqrt{Var(X_t)Var(X_{t-k})}} = \frac{\gamma(k)}{\gamma(0)}
$$

<sup>4</sup>ここでは"規準"という漢字を用いましたが,分野によって(書き手によって?)"基準"を用いることもあるようで す(ちなみに英語では"criterion")

t5筆者の力量では広大な非線形モデルの世界を紹介することはできません.

t6筆者の素人的見解であり,当然異論のある方もいらっしゃることかと思います.

t7以下では特に断らない限り時系列は定常であると仮定します

で与えられ,またその推定量は自己共分散関数の推定量

$$
\hat{\gamma}(k) = \frac{1}{T} \sum_{t=1}^{T-k} \{X_t - \hat{\mu}\} \{X_{t+k} - \hat{\mu}\}
$$

を用いて,

$$
\hat{\rho}(k) = \frac{\hat{\gamma}(k)}{\hat{\gamma}(0)}
$$

で与えられる.

定義 3 偏自己相関関数 $\Phi(k)$ は,次の方程式 (Yule-Walker方程式):

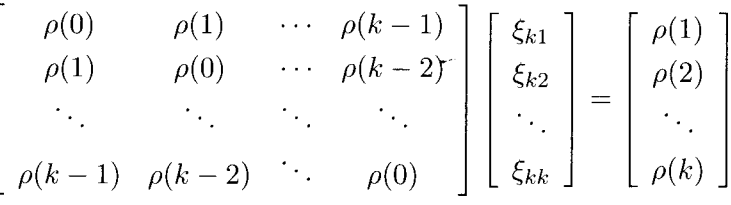

で与えられる  $\xi_{kk}$ により,

$$
\Phi(k) \stackrel{\text{def}}{=} \xi_{kk}
$$

で定義される.

偏自己相関関数は定義だけではわかりにくいのですが、 $\Phi(k)$ は、 $X_t \& X_{t+k} \& \mathcal{O}(X_{t+1}, \cdots, X_{t+k-1})$ をうう調節"した上での)直接的影響を表す関数になります.

#### 3.2 線形時系列モデル

ここで、今回取り扱う最も簡単な線形時系列モデルについて紹介したいと思います.ただし、各モ デルについて詳細(定常性の条件,反転可能性など)に取り扱うことはせずに、各モデルが時間領域 で持つと特徴ならびに予測に関する特徴を、まとめて紹介します.また、モデルを決定するために必 要なパラメータ数の決定(モデルの同定)に用いられる情報量規準についても簡単に紹介します.こ れらの内容をもとに次章において,実際のデータについて Rを用いて"簡単な"時系列解析を行いた いと思います.

#### 3.2.1 AR (自己回帰. Auto Regressive) モデル

以下で定義される時系列モデルは自己回帰モデル (AR(p)モデル)と呼ばれます.

$$
X_t = \sum_{j=1}^p \phi_j X_{t-j} + \epsilon_t
$$

ここで,  $\epsilon_t$ は誤差やランダムに変動するノイズを表しているものと考えます.  $\epsilon_t$ にはホワイトノイズ を最低限仮定しますが, 一般的には平均 0, 分散  $\sigma^2$  の独立同一正規過程  $\epsilon_t \sim i.i.d$   $N(0, \sigma^2)$ とするこ とが多いようです. 以下,本報告でもこの独立同一正規性を $\epsilon_t$ に仮定します. このモデルを端的に言 えば、時刻tにおける観測値は、 $p$ 時点前までの観測値  ${X_{t-1}, \dots, X_{t-p}}$  とランダムな変動との線形 和で表される,ということになります.

## 3.2.2 MA (移動平均, Moving Average) モデル

以下で定義される時系列モデルは移動平均  $(MA(q))$  モデルと呼ばれます.

$$
X_t = \sum_{j=1}^q \pi_j \epsilon_{t-j} + \epsilon_t
$$

このモデルを端的に言えば、時刻 tにおける観測値は、q時点前までの観測値(ランダム変動,ある いはショックとも呼ばれます)  $\{\epsilon_{t-1}, \cdots, \epsilon_{t-a}\}$ とt時点でのランダムな変動との線形和で表される, ということになります. また通常 qは有限であるため、常に定常性を満たします. 本報告ではこれ以 上MAモデルについては述べません.

#### 3.2.3 ARMA (自己回帰移動平均)モデル

以下で定義される時系列モデルは自己回帰移動平均  $(ARMA(p,q))$  モデルと呼ばれます.

$$
X_t = \sum_{j=1}^p \phi_j X_{t-j} + \sum_{j=1}^q \pi_j \epsilon_{t-j} + \epsilon_t
$$

ARMA(p,q)モデルは AR,MA 両モデルの特徴を併せ持ったモデルで、定常性については AR部分(定 義式の第一項)で決定されます. モデルの包含関係を書けば, AR, MA  $\subset$  ARMA ということになり ます.

#### 3.2.4 各モデルの特徴

以下に各モデルの時間領域での特徴,および予測に関する特徴をまとめます. 詳細は,時系列関連 の書籍をご覧ください.(なお,すべて数式の展開による結果ですが、フォローするのは面倒です)

|        | AR(p)                  | MA(q)                     | ARMA(p, q) |
|--------|------------------------|---------------------------|------------|
| 自己相関関数 | 緩やかに減衰                 | <sup>1</sup> q+1以降は0 (切断) | 緩やかに減衰     |
|        | 偏自己相関関数   p+1以降は0 (切断) | 緩やかに減衰                    | 緩やかに減衰     |

自己相関・偏自己相関による特徴付け

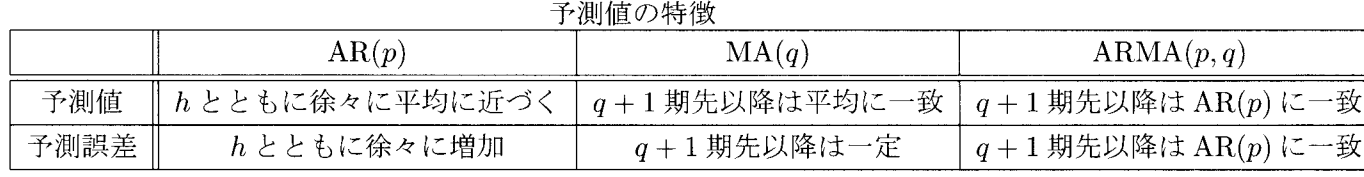

# 3.2.5 ARIMA (自己回帰和分移動平均, Auto Regressive Integrated Moving Average) モデルについて

階差オペレータ ∇ を,  $\nabla X_t = X_t - X_{t-1}$ で定義します. このとき, 以下で定義される時系列は自 己回帰和分移動平均  $(ARIMA(p,d,q))$  モデルと呼ばれます.

$$
Y_t = \nabla^d X_t
$$
  
\n
$$
Y_t = \sum_{j=1}^p \phi_j Y_{t-j} + \sum_{j=1}^q \pi_j \epsilon_{t-j} + \epsilon_t
$$

このモデルは適当な階差をとった時系列に対して、ARMAモデルを当てはめたモデルになっていま す. 定義からわかるように ARIMA モデルは AR モデル · MA モデル · ARMA モデルを特別なモデ ルとして含みます. なお, Rによって実際に時系列解析を行う際には、ARIMAモデル用の R library (関数)を利用します.

#### 3.2.6 Box-Jenkins流アプローチとその限界

ここでいう Box-Jenkins流アプローチとは以下の流れを指すこととします.

1. 時系列データの定常化(階差をとるなど)

2. モデル同定  $(ARMA(p,q)$ モデルでいうなら $(p,q)$ の決定)

3. 係数パラメータの決定(最尤法,最小 2乗法など)

4. 得られたモデルの診断(残差の独立性などによる検定)

1.の定常化については、詳しく述べませんが、時系列データの実際の面においては定常性の仮定の上 に作られた理論に基づくことが少なくありません.よって,この定常化の作業が前処理として重要に なります(この際に周波数解析などを用いて季節変動などを解析します). 手法としては、階差をと る,対数をとるなど様々ですが,その弊害も考慮しなければなりません.定常化されたデータについ ては 2.3.4を順に処理していくわけですが、重要なことはモデルの同定の際に先にあげた各モデル の特徴だけからでは判断できないことがあるということです. 特に ARMA モデルについては,  $(p,q)$ の選択になんら役に立たないことも考えられます.

#### 3.3 赤池情報量規準

赤池情報量規準 [9-11] はある統計的モデル族からデータに基づいてモデルを選択する際にモデルの 悪さを評価する情報量規準で,以下で定義されます.

定義 4  $AIC = -2$ (最大対数尤度) + 2 (モデルのパラメータ数)

AICは将来の予測誤差を少なくするように, Kullback 情報量から(漸近的に)導出された規準で, AICを最小にするモデルが選択されます. 第1項がモデルの当てはまりの良さ、第2項がいわゆる" オッカムの剃刀"を具体化した項になり、同程度の当てはまりの良さなら、パラメータ数の少ないよ り単純なモデルを選ぶような仕組みになっています. AICについては、その提案以来,様々な議論が 統計学・情報工学などの周辺分野を巻き込みながら展開されています. それぞれの観点からたくさん の情報量規準が提案され,現在でもそれは続いていますが,ここではこれ以上の説明は省略します.

ここで  $ARMA(p,q)$ モデルの  $AIC$ について結果だけ述べておきます.(導出は結構面倒です. 付録 に AR(1) モデルの AIC の導出について簡単に説明をつけますので、そちらを参考にしてください.) ARMA $(p,q)$ モデルの AIC $(p,q)$ は以下で与えられます.

$$
AIC(p,q) = \log \hat{\sigma^2} + 2\frac{p+q}{T}
$$

(ただし、 $\hat{\sigma^2}$ は分散 $\sigma^2$ の最尤推定値.)

#### 4 Rによる時系列解析

以下では、Rを使って実際の時系列データについて簡単な解析を行ってみたいと思います. 主に Windows版のRを用いて、解析・結果表示は行います.他のOSについても数値結果は同じですが グラフィカルな部分では多少違いが生じるかもしれません.

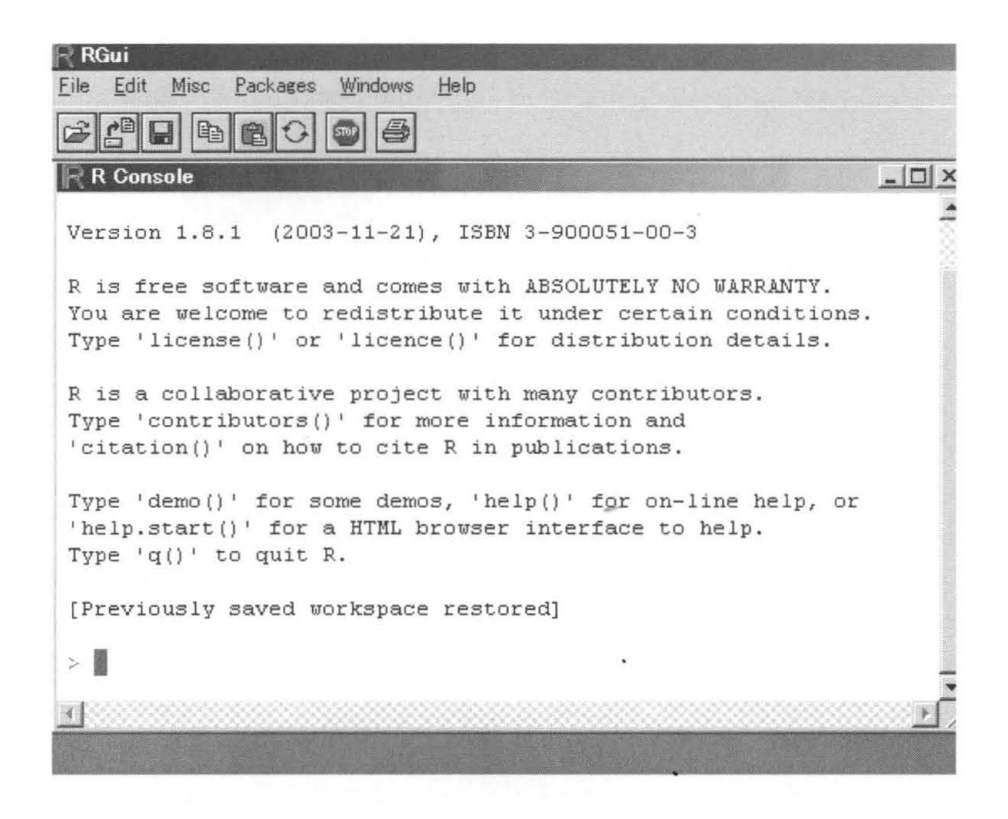

図 1: R の起動時の画面

## 4.1 Rの起動からデータの読み込みまで

図1がRの起動時の画面になります (Windows だと、インストール状況にもよりますが、デスク トップ上のアイコンをダブルクリックで、Linuxだと kterm などから R と入力すると起動します). データ入力・関数の呼び出し・結果出力は主に R Console とよばれるコンソール上から入力します. 例えば q() で終了、help.search(keyword) でキーワード検索などです.また、具体的な関数の利用 法などを知りたいときは help(具体的な語)と入力すると helpが表示されます. 今回は次のような データを用います<sup>18</sup>.

( 1.0000000 1.0333333 1.0333333 1.0333333 1.0000000 0.9666667 1.0333333 1.0333333 1.0333333 1.06666671.06666671.03333331.03333331.0666667 1.1666667 1.1666667 1.1333333 1.1000000 1.0666667 1.06666671.10000001.10000001.10000001.13333331.1333333 1.1000000 1.1000000 1.1333333 1.1333333 1.16666671.16666671.10000001.10000001.06666671.0666667 1.0666667 1.0666667 1.0666667 1.0666667 1.06666671.06666671.10000001.1000000 1.1000000 1.1333333 1.1333333 1.1000000 1.0666667 1.1000000 1.1333333 1.1666667 1.1666667 1.1666667 1.1333333 1.1000000l

の55点からなる観測データが tab区切りのテキストファイルとして保存されています(なお,他にも カンマ区切りファイルなども扱えます) <sup>†9</sup>. また、欠損データは含まないとします<sup>†10</sup>. このデータの うち最初の50点を解析用のデータとして用い、残りの5点をモデルの評価(予測)に用いることと します.

でははじめに、今回時系列解析に用いる関数群(ライブラリ)のなかで、Rが標準で持っていない ものを読み込みます. これらを用いる際には事前に CRAN<sup>[2]</sup> からパッケージとしてダウンロード.

同このような時系列データはいたるところで手にいれることができます

<sup>&</sup>lt;sup>19</sup>詳しくは述べませんが, R ではデータフレームとしてデータを取り扱います. データフレームは身長·体重などの属 性とその数値データを関連付けて扱うことを可能にします.

 $t^{10}$ R の関数の中には欠損データの存在も含めた上で解析を行うものもあります。 それらは欠損があることをオプション 指定することが多いようです

インストールしておく必要があります.(インストールについては help(install.packages),もし くはRのサイトで配布されている「R Installation and Administration」でご確認ください<sup>†11</sup>.)次 のコマンドを R Console に入力し、ts, tseries パッケージをロードします.

#### > library(ts)

> library(tseries)

次に,使用する時系列データを scan 関数でロードします<sup>†12</sup>.データのファイル名を data55.txt すると,

> data<-scan(''data55.txt'')

となります. (> dataと入力することで中身を見ることができます.) このデータを時系列として, R に渡しておきます.(50点の時系列データを data.tsとします.)

 $> data.ts < -ts(data, frequency=1, start = c(1, 1), end = c(1, 50))$ 

この時系列をグラフに表示するには plot関数を使います.

> plot(data.ts,type=''o'',main=''Time Series Data (50 samples)'',ylim=c(0.7,1.3),  $x$ lab='' $\times$ time'')

2が表示結果です. ここで本格的な時系列解析を行うためには, 定常性についての議論が必要と

 $\ddot{3}$  $\frac{N}{L}$  $\frac{1}{2}$ data.ts  $\frac{1}{2}$ ိ α3 O o.7  $\mathbf 0$ 10 20 30 40 50 time

Time Series Data (50 samples)

図 2: 時系列データ

なるところですが、今回はこのままのデータに直接時系列モデルを当てはめることにします.

t11Windows の場合は GUI で簡単にできます.

<sup>&</sup>lt;sup>†12</sup>扱うファイルは working directory に置く必要があります. また、より高機能なファイル読みこみの関数として read.table が用怠されています.

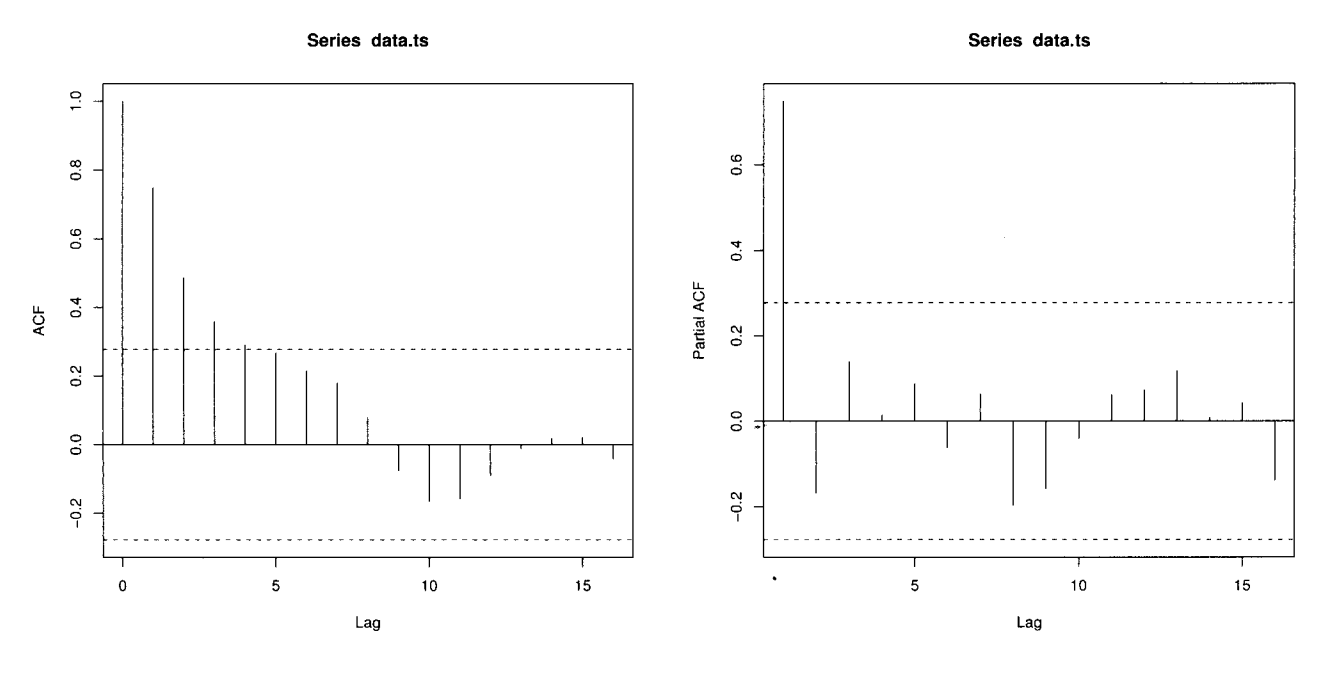

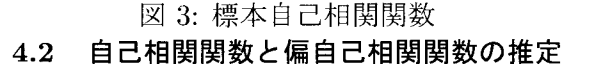

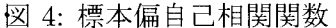

では次にこのデータの(標本)自己相関関数、偏自己相関関数を求めてみます.それぞれ 以下のようなコマンドを入力すると、図3.図4の結果が表示されます. †13

> acf (data. ts)

> pacf(data.ts)

この結果からは,AR 成分・MA 成分両方から構成されているようにみえます. そこで,ARMA · デルの当てはめを検討してみたいと思います.

#### ARMAモデルの当てはめ 4.3

ARMAモデルの当てはめですが、ここではあまり複雑なモデル (p, q が大きい) モデルは考えず に、ad hoc に  $1 \le p \le 6$ ,  $0 \le q \le 6$ までについて AIC に基づいて、モデルの選択を行います. 実際  $\mathcal{O}$  R の関数は arima を用います. この関数は ARIMA モデルの当てはめをするもので  $(p,d,q)$  に応 じて、AIC(p,d,q)や係数{ $\phi_i$ }, { $\pi_i$ }などを求めることができます. また同時にそれぞれのパラメー タを選択した際のモデルの AIC が計算されます. ここでは ARMA $(p,q)$ =ARIMA $(p, 0, q)$ として利用 します. 以下のコマンドを実行することで, パラメータ p, q およびそのときの AIC の値が標準出力 に表示されます†14.

- > for (q in O:6){
- > for (p in 1:6){

```
> x <-arima(data.ts,c(p,0,q),method=c(''ML''),optim.control=list(100000))
```
 $> print(c(p,q,x$aic))$ 

<sup>13</sup>図の点線は, 相関がないと判断できる信頼限界ということらしいですが, これ自身が信頼できないので, 取り扱いに は注意が必要です. 単なる目安程度と思ってください.

<sup>14</sup>Warningmessages: 1: possible convergence problem: のようなメッセージが出ることがありますが,これは反復 計算による収束判定の条件をみたさないことが原因で、取り扱いには注意が必要です. optim.control オプションが arima 内で呼ばれる反復計算用の関数 optim に渡される引数です. (今回はある程度大きく (~100000) してみましたが, Warning は消えませんでしたので無視しました.)詳細は help(optim)をご覧ください.

- > }
- > }

(AICの値は多いので書きませんが) AICを最小にするモデルとして ARMA(4,5)が選ばれました. 以下のコマンドで各係数の値と切片が分かります.

 $>$  arima(data.ts,c(4,0,5),method=c(''ML''),optim.control=list(100000)) 実際に式に書くと以下のような結果になります.

 $X_t = 0.5452X_{t-1} - 0.5234X_{t-2} + 0.6516X_{t-3} + 0.0948X_{t-4}$ 

 $+0.5469\epsilon_{t-1} + 0.6567\epsilon_{t-2} + 0.0350\epsilon_{t-3} - 0.4560\epsilon_{t-4} - 0.1507\epsilon_{t-5} + \epsilon_t + 1.0794$ 

この結果は他の一般的な時系列データの解析結果と比べて、パラメータ数が大きい(i.e. モデルが複 雑)ので、ARMAモデルの当てはめそのものに問題があるかもしれません.また、サンプル数によっ て, AICそのものにバイアスがかかることが知られており,検定等により結果が棄却される可能性も あります.<sup>†15</sup>ここでは検定等の評価は行わずこのモデルを用いて実際に予測してみます.

4.4 予測による検証

では、選択したモデルにより予測を行い実際のデータと比較してみます. 予測には、predict 関数 を用います.以下でデータの名前をわかりやすいものに変更し, 5期先まで予測します.

> data.past<-data.ts

 $>$  data.past.arma $\le$ -arima $(data.past, c(4,0,5))$ 

> data.pred<-predict(data.past.arma, n.ahead=5)

5期先までの予測は,

> data.pred\$pred

で参照することができます. 予測結果と実データを比較すると表のようになります.

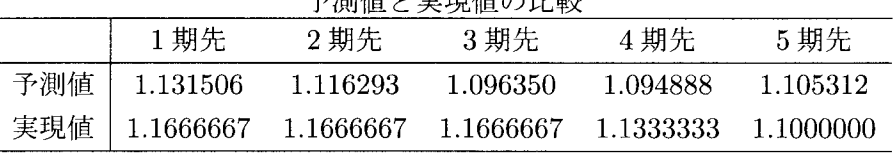

**ス**測値も確定に

また、以下のコマンドで予測値と実現値がグラフ表示(図5)されます.

> ts.plot(data[51:55],data.pred\$pred,lty=c(1,2),type="o",ylim=c(0.7,1.3),

# main="Prediction Result")

あまり良いとは言えない結果のようですが,このような解析が非常に簡単に Rを使うことで実現で きるということの紹介にはなったのではないでしょうか?

#### 5 終わりに

以上, GNU R の紹介と時系列解析への適用の簡単な紹介でしたが、その他にも数多くの機能が R には備わっており、また日々現在の機能の改良や新しい機能の追加が行われています. また, GNU Octave<sup>[12]</sup> などの GPL ライセンスのソフトウェアとの連帯もはかられているようです. このような 拡張性の高さも GNU ならではのことではないでしょうか?最後に GNU R をはじめとする,さまざ まな方々の努力の思恵を受けられることを感謝しつつ,ったない文章を終わりたいと思います.

 $1^{15}$ 時系列解析の結果の検定よく使われる統計量に Ljung-Box 統計量や McLeod-Li 統計量があり, 前者による検定は R に実装されています. 詳しくは R の Box.test 関数の help をご覧ください.

Prediction Result

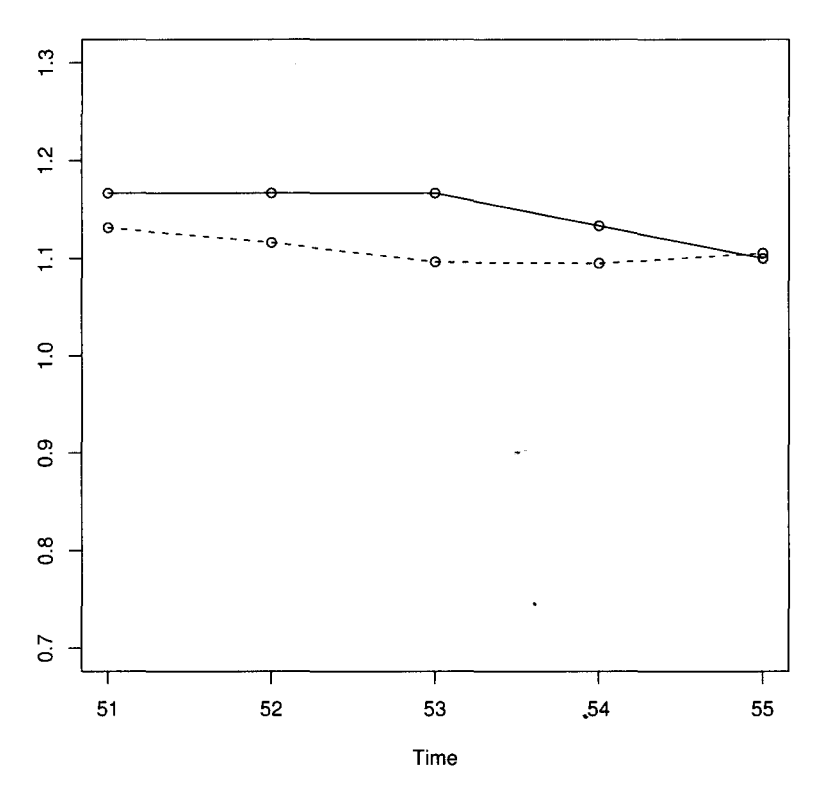

図 5: 予測値と実現値の比較(点線が予測値,実線が実現値)

# 参考文献

- [1] The R project for Statistical Computing,  $http://www.r-project.org/$
- [2] The Comprehensive R Archive Network, http://cran.r-project.org/
- [3] GNU General Public License (GNU GPL), http://www.gnu.org/copyleft/gpl.html
- [4] A. C. ハーベイ, "時系列モデル入門", 東京大学出版会, 1985
- [5] P. J. Brockwell, R. A. Davis, "Time Series: Theory and Methods ", Springer Verlag, 1991
- [6] 宮野尚哉, "時系列解析入門-線形システムから非線形システムへ-", サイエンス社, 2002
- [7] 松葉育雄, "非線形時系列解析", 朝倉書店, 2000
- [8] 竹村彰通, "現代数理統計学", 創文社, 1991
- [9] 赤池 弘次, "情報量規準 AIC とは何か", 数理科学, No. 153, p5-p11, サイエンス社, 1976
- [10] Hirotugu Akaike, "A New Look at the Statistical Model Identification", IEEE Trans. on Automatic Control, Vol. AC-19, No. 6, p716-723, 1974
- [11] 竹内 啓, "AIC 基準による統計的モデルの選択をめぐって", 計測と制御, Vol. 22, p29-37, 1983
- [12] GNU Octave, http://www.octave.org/

# A 付録:AR(l)モデルの AICの導出

以下では簡単に AR(l)モデルの AICの導出を行う.

$$
X_t = \phi_1 X_{t-1} + \epsilon_t, \ (t = 1, \cdots, T)
$$

AR(1)モデルの定常性条件は  $|\phi_1|$  < 1 であることに注意する  $^{[4-8]}$ .  $\epsilon_t$  が独立に  $N(0,\sigma^2)$  に従うとす ると

$$
f(\epsilon_t) = \frac{1}{\sqrt{2\pi\sigma^2}} \exp\left(-\frac{\epsilon_t^2}{2\sigma^2}\right)
$$

ここで

$$
f(x_1, \dots, x_T | \phi_1, \sigma^2) = f(x_2, \dots, x_T | x_1; \phi_1, \sigma^2) f(x_1 | \phi_1, \sigma^2)
$$

と分解する. まず、第1項については $\epsilon_t$ の独立性から,

$$
f(x_2, \dots, x_T | x_1; \phi_1, \sigma^2) = \prod_{t=2}^T \frac{1}{\sqrt{2\pi\sigma^2}} \exp\left(-\frac{\epsilon_t^2}{2\sigma^2}\right)
$$
  

$$
= \left(\frac{1}{\sqrt{2\pi\sigma^2}}\right)^{T-1} \exp\left\{-\frac{1}{2\sigma^2} \sum_{t=2}^T (x_t - \phi_1 x_{t-1})\right\}
$$

となる. 第2項については、少し準備がいる.  $X_t = \phi_1 X_{t-1} + \epsilon_t$ を書き換えて,

$$
X_t = \sum_{j=0}^{J-1} \phi_1^j \epsilon_{t-j} + \phi_1^J X_{t-J}
$$

とする. 観測値 $x_{t-J}$ が与えられたとき,

$$
E(X_t) = E(\sum_{j=0}^{J-1} \phi_1^j \epsilon_{t-j}) + E(\phi_1^J x_{t-J}) = \phi_1^J x_{t-J}
$$

 $\forall$ なる. ここで, Jが十分大きいとき $(J \rightarrow \infty)$ , 第2項は消滅する. すなわち, 時系列が十分遠い 過去のある時点から出発したとすれば,

$$
X_t = \sum_{j=0}^{\infty} \phi_1^j \epsilon_{t-j}
$$

と書くことができよう. よって,  $E(X_t) = 0$ であり,

$$
\gamma(0) = E(X_t^2) = E\left(\sum_{j=0}^{\infty} \phi_1^j \epsilon_{t-j}\right)^2 = \sigma^2 \sum_{j=0}^{\infty} \phi_1^{2j} = \frac{\sigma^2}{1 - \phi_1^2}
$$

以上から、定常性より,  $X_1 \sim N(0, \frac{\sigma^2}{1-\phi^2})$ となり,

$$
f(x_1|\phi_1, \sigma^2) = \frac{\sqrt{1-\phi_1^2}}{\sqrt{2\pi\sigma^2}} \exp\left\{-\frac{(1-\phi_1^2)x_1^2}{2\sigma^2}\right\}
$$

となる. 以上から,

$$
f(x_1, \dots, x_T | \phi_1, \sigma^2) = \left(\frac{1}{\sqrt{2\pi\sigma^2}}\right)^T \exp\left\{-\frac{1}{2\sigma^2} \left[ (1-\phi_1^2)x_1^2 + \sum_{t=2}^T (x_t - \phi_1 x_{t-1})^2 \right] \right\}
$$

対数尤度は,

$$
l(\phi_1, \sigma^2) = -\frac{T}{2} \log 2\pi \sigma^2 + \frac{1}{2} \log(1 - \phi_1^2) - \frac{1}{2\sigma^2} \left\{ \Theta_0(\phi_1) + \Theta(\phi_1) \right\}
$$

ただし,

$$
\Theta_0(\phi_1) = (1 - \phi_1^2)X_1^2, \ \Theta(\phi_1) = \sum_{t=2}^T (X_t - \phi_1 X_{t-1})^2
$$

となる. また、 $X_1$ を定数と見たときの  $(X_1)$ が与えられたときの) 条件付対数尤度(対数尤度から定 数項を除く)を

$$
l^*(\phi_1, \sigma^2) = -\frac{T}{2}\log 2\pi\sigma^2 - \frac{1}{2\sigma^2}\Theta(\phi_1)
$$

とする.  $l \, \hat{\otimes}\, \mathbb{R}$ 大にする $(\phi_1, \sigma^2)$ を厳密最尤推定量,  $l^*$ を最大にする $(\phi_1, \sigma^2)$ を条件付最尤推定量と いう. 式からわかるように,データ数が多いときは,これらは同値な推定量となる. よって条件付対 数尤度を用いることにすると,  $l^*$  を $\sigma^2$  で微分して,  $\hat{\sigma^2}(\phi_1) = \frac{\Theta}{T-1}$  となる. 次に  $\phi_1$ に関する最大化 だが、 $l^*$  に $\hat{\sigma^2}(\phi_1)$ を代入すると結局 $\hat{\sigma^2}(\phi_1)$ の最小化に帰着する. (またこのときの $\hat{\phi_1}$ は条件付最小  $2$ 乗推定量となる.) これから最大対数尤度 $l_{max}^*$ は

$$
l^*_{max} = -\frac{1}{2}\log \hat{\sigma^2}(\phi_1)
$$

となる. (定数項を除く) AR(1)モデルの AICを書けば(次数の選択に関係ない定数項を除けば)

$$
AIC=\log\hat{\sigma^2}(\phi_1)+\frac{2}{T-1}
$$

 $T \nrightarrow$ 十分大きければ,  $T-1 \rightarrow T \nmid \mathcal{F} \nmid \mathcal{F}$ えてよく $^{\dagger 16}$ ,

$$
AIC = \log \hat{\sigma^2}(\phi_1) + \frac{2}{T}
$$

となる.

 $\frac{116}{10}$ あるいは,  $X_1$ を定数とするとサンプル数は T-1になるので改めて T-1→T とする.